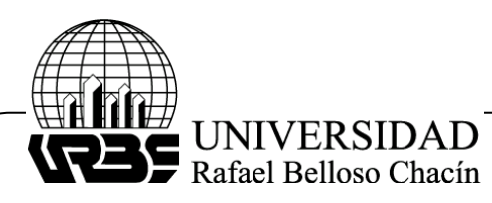

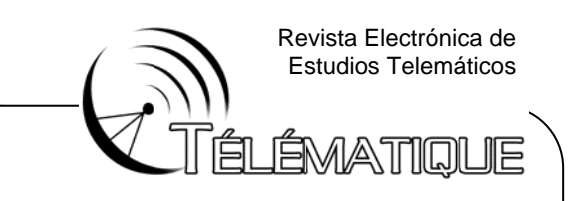

## <code>TECNOLOGÍA MÓVIL IMPLEMENTANDO EL PROTOCOLO DE COMUNICACIÓN HL7</code> **PLATAFO ORMA DE G EOLOCALI ZACIÓN DE E CENTROS S DE SALUD D CON**

(Health care center's geolocation framework implementing hI7 communication **protocol using mobile phone techonology)** 

**Recibido: 07/10/2010 Aceptado: 14/12/2010** 

**Jaime e Soto**  Universidad del Zulia, Venezuela jaimesur@yahoo.com

### **R RESUMEN**

En este artículo se presenta una plataforma de geolocalización encargada de localizar centros de salud. La plataforma incluye: el protocolo de comunicaciones Health Level Seven (HL7), tecnología de telefonía móvil y sistemas de posicionamiento global (GPS). El sistema calcula la distancia y localización de los centros de salud con respecto a la ubicación geográfica de un usuario móvil. Se construyó una Arquitectura Orientada a Servicios (SOA) estructurada en tres capas: presentación, lógica de negocios y repositorio de data geográfica. Estas capas se implementaron a través de una aplicación cliente en un teléfono móvil (Java ME), una aplicación empresarial (EJB) que corre en un Servidor de Aplicaciones (GlassFish) en internet, un manejador de base de datos relacional (PostgreSQL) y una librería de gestión de data espacial (PostGis). Los resultados de tiempos de respuesta (rango de segundos) y la precisión de las distancias calculadas (rango en metros) obtenidos se encontraron dentro de los criterios de calidad establ ecidos.

Palabras clave: Geolocalización, GPS, HL7, Java ME, EJB, PostGis.

# **AB BSTRACT**

This article presents a geolocation framework used to locate health care centers within a certain range of distance. The framework includes the communicating protocol Health Level Seven (HL7), mobile telephone technology and global positioning system (GPS). The system calculates distance and center's location in relation to the geographic position of a mobile telephone petitioner. A Service Oriented Architecture (SOA) was constructed in three tiers: presentation, business logic and center's geographic data repository. These tiers were implemented thru: a mobile telephone client (Java ME), an enterprise application (EJB) running in a Application Server (GlassFish) in Internet, a relational database management system (PostgreSQL) and an spatial database extension (PostGis). Response Time (range of seconds) and distance calculations accuracy (range of meters) resulted within the quality criteria established.

Keywords: Geolocation, GPS, HL7, Java ME, EJB, PostGis.

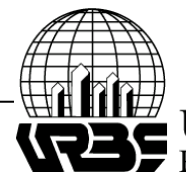

UNIVERSIDAD Rafael Belloso Chacín

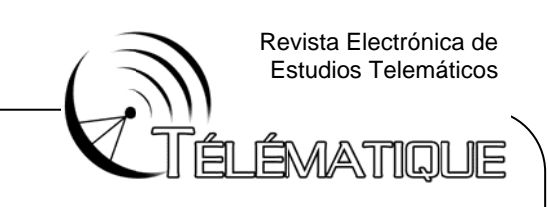

## **IN NTRODUCC IÓN**

El desarrollo de la tecnología móvil, al igual que el resto de las tecnologías computacionales, permiten la posibilidad de crear nuevos sistemas de información para satisfacer innumerables necesidades del ser humano.

Los objetivos de la investigación se centraron en el desarrollo y evaluación del rendimiento de una plataforma de geolocalización de centros de salud como propuesta de un servicio público eficiente y de bajo costo.

Se estudiaron los requerimientos del usuario, los componentes y tecnologías que conforman la plataforma, y se realizó un análisis y diseño del modelo de la misma. Posteriormente se construyó la plataforma en base a las especificaciones que surgieron de los requerimientos, se ejecutaron las pruebas de funcionamiento y se verificó el rendimiento de la plataforma. Finalmente se discutieron los resultados obteni idos.

## **AS SPECTOS T TEÓRICOS**

## **TE ECNOLOGÍA A MÓVIL DE E TERCERA A GENERAC CIÓN**

Para construir la plataforma se utilizó tecnología móvil de 3ra generación. El principal objetivo [1] de la telefonía de 3ra generación es proporcionar comunicaciones personales universales.

Éstas [2] permiten realizar llamadas telefónicas de alta velocidad y una conexión permanente a internet para recibir correos electrónicos al instante, música, videos y fotografías digitales de manera casi inmediata, así como acceso a recursos a través de conexiones HTTP.

## **MÉ ÉTODO DE POSICIONA AMIENTO G GLOBAL**

Para [3] realizar la localización individualizada de los terminales móviles se necesita disponer de la información adecuada que permita localizar los terminales uno a uno con un alto o grado de c confianza.

Esta información se puede obtener por medio de diversas técnicas y métodos, bien a partir de los terminales o bien a partir de los nodos de la red de acceso radio. Uno de los métodos más utilizados para la ubicación del terminal es el Método de Posicionamiento Globa l.

El Sistema de Posicionamiento Global (GPS) [1] se basa en el principio de trilateración. En un plano, si se conoce la distancia desde tres puntos, se puede conocer exactamente en qué lugar nos encontramos (intersección de los tres puntos). En la Figura 1 se muestra el concepto.

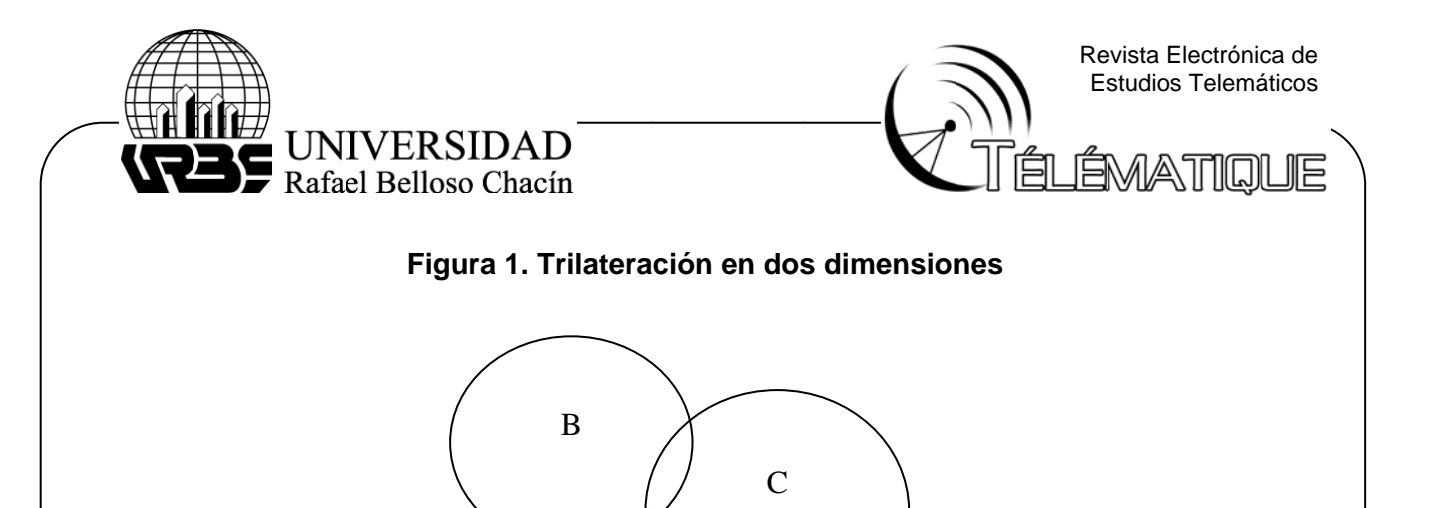

**Fuente:** Forouzan (2007).

El método de trilateración [4] puede encontrar la posición sobre la tierra (coordenadas de latitud y longitud) si se conoce la distancia desde tres satélites y se sabe la posición de cada satélite. La posición de cada satélite puede ser calculada por un receptor GPS (utilizando el camino predeterminado de los satélites) (véase figura 2).

A

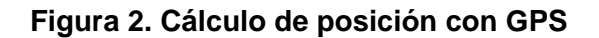

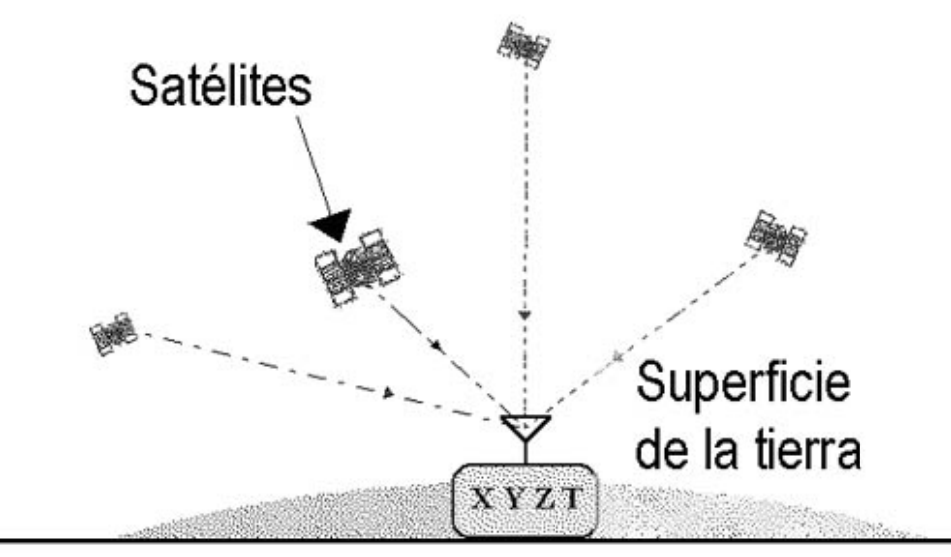

**Fuente: Barzanallana (2010).** 

## **SIS STEMAS DE E REFEREN NCIA GEOG GRÁFICA**

Entre los sistemas de coordenadas más utilizados se encuentra el Sistema Universal Transversal Mercator (UTM) [5] diseñado para el uso mundial, y cubre casi toda la superficie terrestre, tanto en el sentido de la latitud como de la longitud.

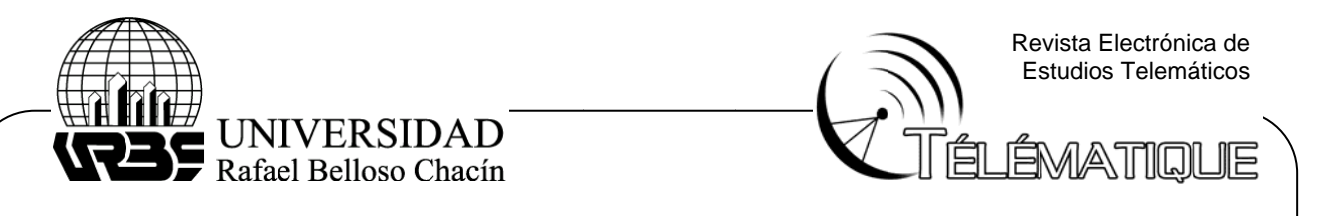

Siguiendo la dirección Oeste-Este (dirección de rotación terrestre) a partir de este meridiano, se han dividido los 360° de longitud terrestre en 60 partes iguales, llamadas zonas o husos. En Venezuela dichas zonas se encuentran repartidas de la forma siguiente: Zona Nro. 20 entre los 60° y los 66° de longitud, Zona Nro. 19 entre los 66° y los 72° de longitud; y Zona Nro. 18 entre los 72° y los 78° de longitud (véase figura 3).

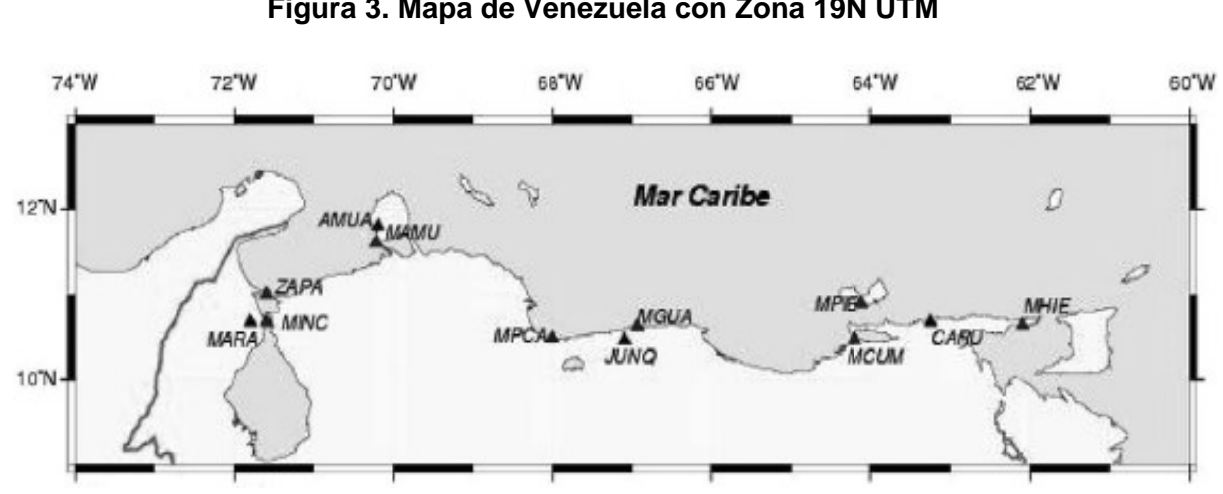

### Figura 3. Mapa de Venezuela con Zona 19N UTM

**Fuente:** elaboración propia

En Venezuela se utiliza el datum del Sistema de Referencia Geocéntrico para América del Sur (SIRGAS), del cual forma parte la Red Geodésica Venezolana (REGVEN). Un datum de referencia (modelo matemático) es una superficie constante y conocida utilizada para describir la localización de puntos sobre la tierra.

## **PROTOCOLO DE COMUNICACIÓN HL7**

Fundada en 1987, la Health Level Seven, Inc. [6] es una organización sin fines de lucro acreditada por el Instituto Nacional Americano para Estándares (ANSI, American National Standards Institute) para el desarrollo de estándares y proveer un marco exhaustivo y estándares relacionados con el intercambio, integración y recepción de información electrónica de salud que soporta la práctica clínica y la gestión, entrega y evaluación de servicios de salud.

El término Nivel 7 [7] se refiere al más alto de los niveles del modelo de Sistemas de Interconexión Abiertos (OSI, Open Systems Interconnection) de la Organización Internacional de Estándares (ISO, International Standards Organization). HL7 se encuentra en el nivel 7, dónde se definen los datos a ser intercambiados, el tiempo de dichos intercambios, y la comunicación de determinados mensajes de error específicos de las ap licaciones q ue participa n del interca ambio (véase e tabla 1).

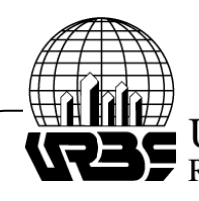

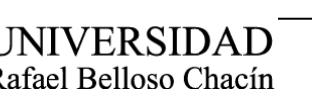

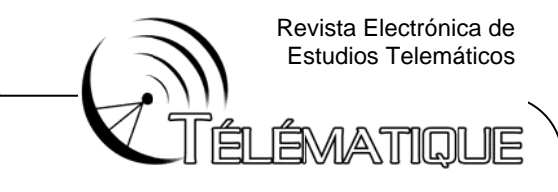

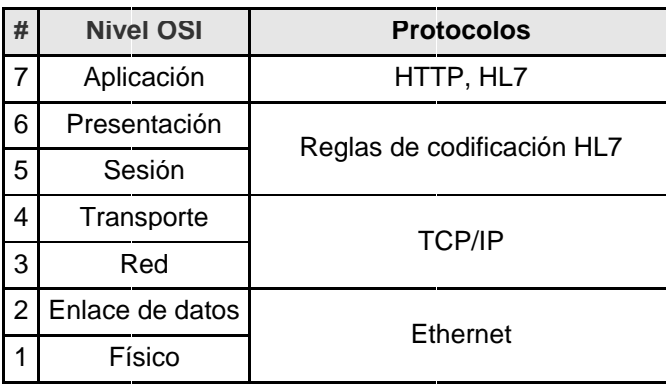

## **Tabla 1. M Modelo OSI y HL7**

**Fuente:** elaboración propia

## **AR RQUITECTU URA JAVA**

Al lenguaje Java se le llamó inicialmente Oak [8] pero se le renombró Java en 1995. Sorpresivamente, internet no fue el objetivo original de Java. La motivación principal, en cambio, fue la necesidad de un lenguaje que fuera independiente de la plataforma y que pudiera emplearse para crear un software que estuviera incrustado en varios dispositivos electrónicos para uso del consumidor, como: tostadoras, hornos microondas y controles remotos.

Java ha evolucionado a tal punto que actualmente se le considera una arquitectura con la cual es posible crear desde aplicaciones para dispositivos móviles hasta aplicaciones empresariales complejas, tanto para redes de área local como para internet (véase e figura 4).

### **Figura 4. A Arquitectur ra Java**

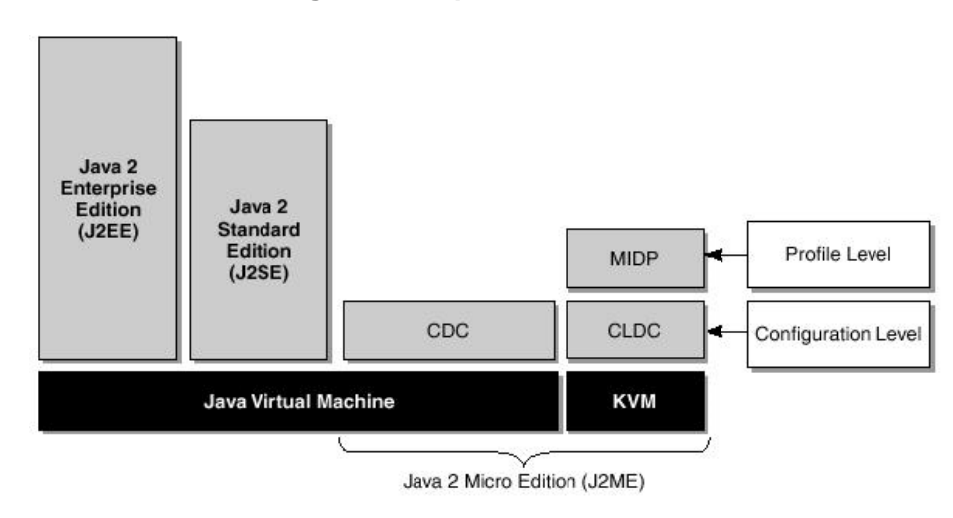

**Fuente: Oracle Technology Network (2010).** 

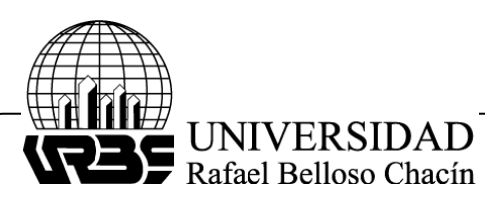

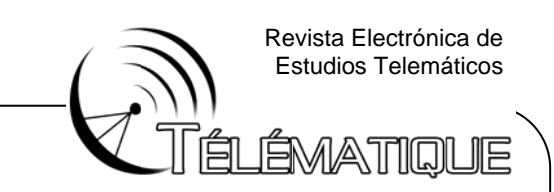

Dentro de esta arquitectura se encuentra Java ME [9], el acrónimo de Java 2 Micro Edition. Esta versión de Java está orientada a los dispositivos pequeños con capacidades limitadas con respecto a un PC, como son: los teléfonos móviles, los PDAs, los sistemas embeb bidos, entre otros.

Debido a que los dispositivos móviles tienen una potencia de cálculo baja e interfaces de usuario pobres, se necesita una versión específica de Java destinada a estos dispositivos, ya que el resto de versiones de Java, J2SE o J2EE (Java Enterprise Edition), no encajan dentro de este esquema.

Java ME es, por tanto, una versión reducida de J2 EE. Las aplicaciones Java ME desarrolladas bajo especificación del Perfil de Información Móvil del Dispositivo (MIDP, Mobile Information Device Profile) se denominan MIDIets. El perfil es un grupo específico de APIs desde el punto de vista del dispositivo. Los MIDlets son empaquetados en archivos con extensión jar y un archivo descriptor con extensión jad.

Java ME ofrece el API JSR-179 de localización que permite el desarrollo de aplicaciones que generan información sobre la ubicación geográfica y orientación del dispositivo. Permite el acceso a bases de datos con mapas almacenados en el terminal móvil. Define interfaces estándar para trabajar con metodologías de posicionamiento como GPS.

Java ME [10] tiene también capacidad para el soporte de servicios web y análisis de datos XML a través de la adaptación de APIs implementadas en Java EE, pero no con todas las funcionalidades. La especificación que maneja el soporte de servicios web es la JSR-172, que permite el manejo del flujo de datos XML y la comunicación con el servicio web.

Para las aplicaciones de escritorio o distribuidas, que requieren componentes distribuidos o que funcionen del lado del Servidor, Java EE ofrece la especificación EJB (Enterprise Java Beans). Los componentes EJB permiten el desarrollo de aplicaciones de varias capas mejorando el rendimiento del sistema y eliminando los "famosos" clientes gordos s.

Esta arquitectura abrió el camino a la creación del Modelo Vista-Controlador, en el cual del lado del cliente solamente se presenta la información, y del lado del servidor se realizan la casi totalidad de operaciones y funciones de cálculo.

### **SE ERVICIOS W WEB**

Los servicios web [11] proporcionan una forma de intercambiar datos entre aplicaciones y servidores. Para facilitar esta comunicación, los servicios web utilizan internet para enviar mensajes compuestos por datos XML entre un consumidor (la aplicación que usa los datos) y un proveedor (el servidor que contiene los datos).

Los servicios web no son una tecnología o una plataforma única. De hecho, hay una mezcla de varios protocolos, lenguajes y formatos. Una de las características de los servicios web es que normalmente realizan sólo una función.

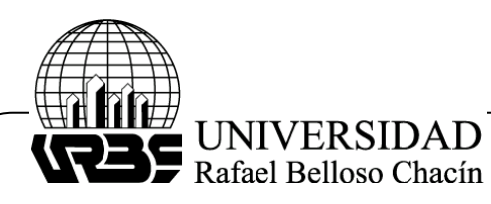

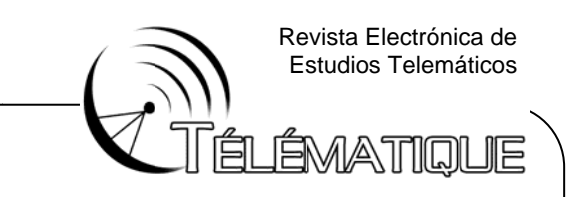

Por eso suelen ser muy fáciles de probar. La API JAX-WS [9] es la principal tecnología que ofrece soporte para servicios web en la plataforma Java EE basado en tecnología servle t y en EJB.

## **DE ESCRIPCIÓ N DE LA PL LATAFORM MA**

## **CA ASOS DE U SO**

Los requerimientos definieron los casos de uso de los actores de la plataforma: el usuario móvil (cualquier persona que disponga de un dispositivo móvil compatible Java ME) y el usuario administrador web (acceso restringido).

El usuario móvil realiza cuatro (4) operaciones: Búsqueda de centros de salud, ubicación geográfica, configuración de la aplicación móvil y solicitud de ayuda. El usuario web accede a las operaciones de mantenimiento de la base de datos que contiene los centros de salud, categorías y servicios prestados por estos (véase figura 5).

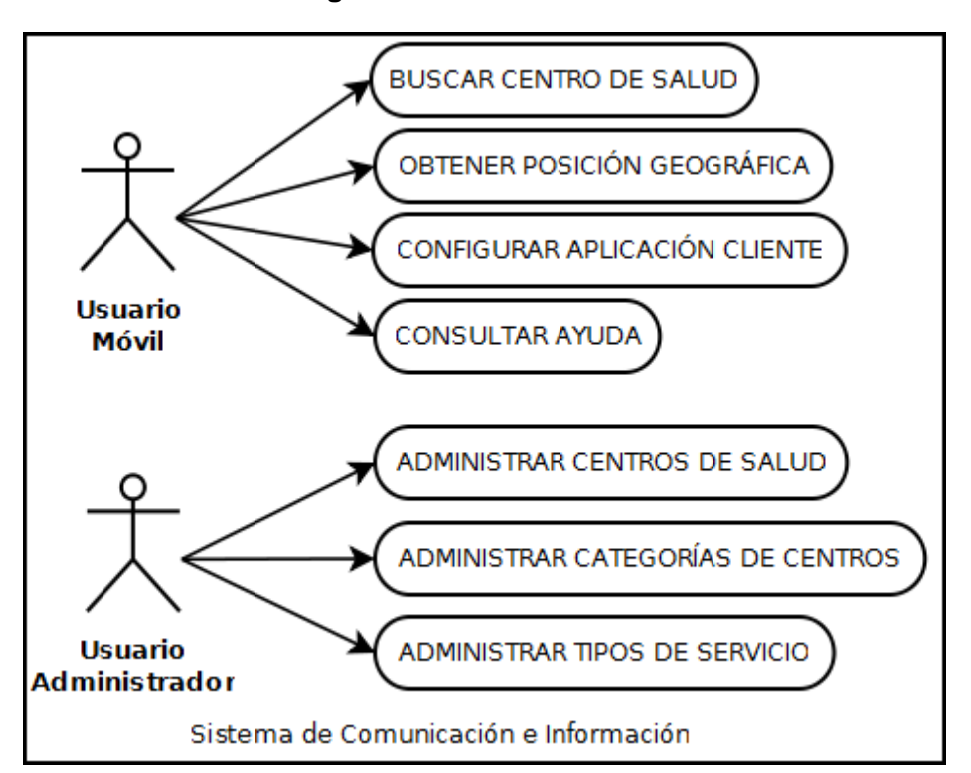

**Figura 5 5. Casos de Uso** 

#### **Fuente:** elaboración propia

Para realizar estas operaciones, el usuario requiere de un dispositivo móvil (compatible con Java ME) con un GPS-Integrado, el servicio de localización, una aplica ción cliente desarrollada a en Java M E y acceso a internet.

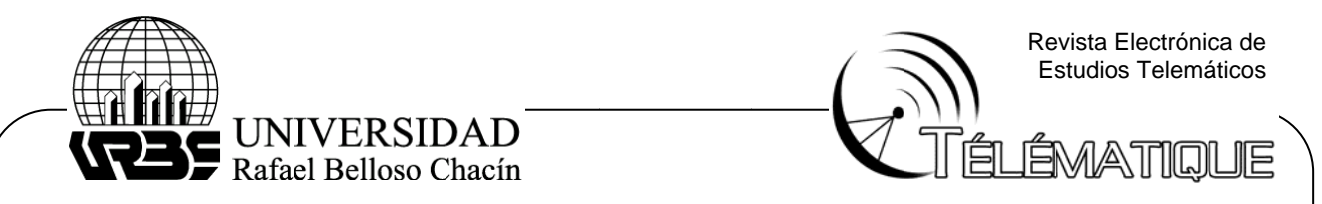

## **AR RQUITECTU URA DE LA PLATAFOR RMA**

La plataforma está basada en un modelo de Arquitectura Orientada a Servicios (SOA, Service Oriented Arquitecture). Esta arquitectura se construyó con base en un modelo de tres (3) capas: Cliente, Servidor y Datos (véase figura 6). El cliente es una aplicación Java ME (archivos jar y jad) que corre en el teléfono móvil.

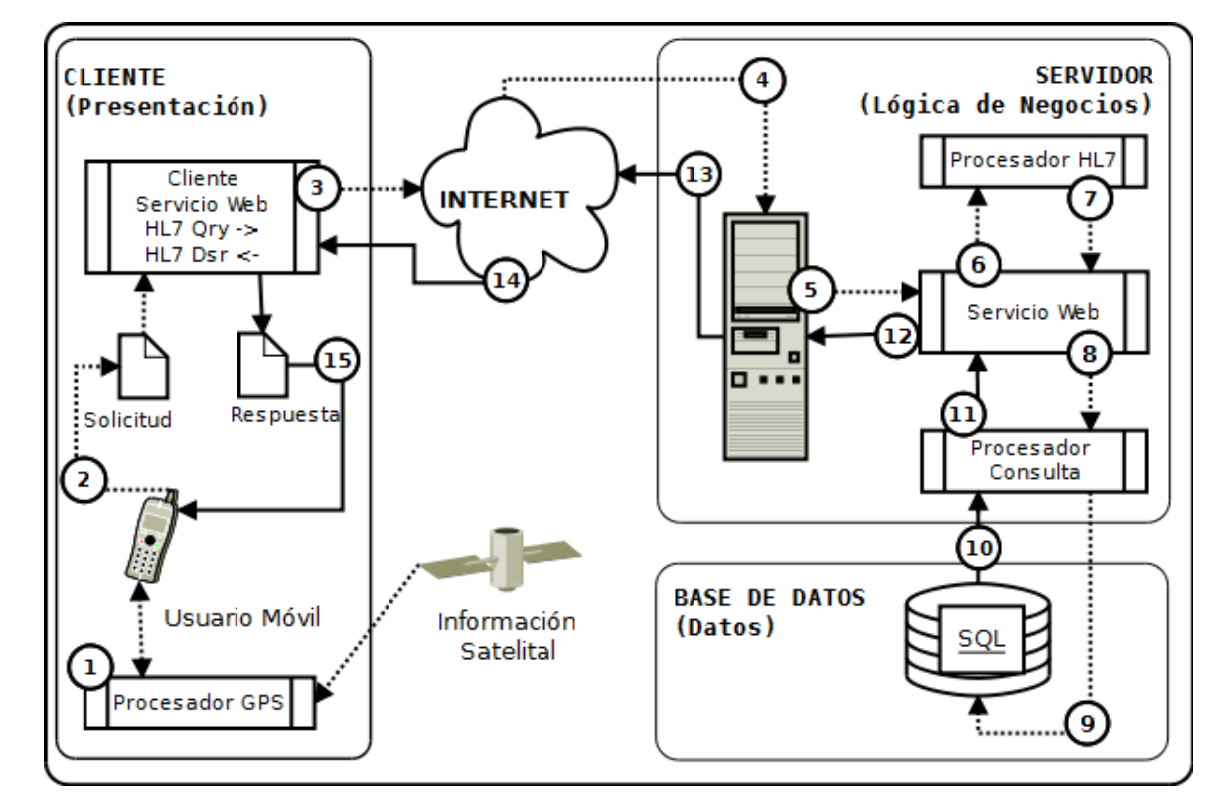

## **Figura 6 6. Arquitectu ura SOA**

### **Fuente:** elaboración propia

La capa de lógica de negocios se implementó a través de tres (3) componentes EJB sin estado (servicio web, despachador y buscador) en un servidor de aplicaciones GlassFish que corrió en el Servidor del Instituto de Cálculo Aplicado (ICA) en postgrado de ingeniería de la Universidad del Zulia.

La capa de datos que contiene la información de los centros de salud se almacenó en el mismo servidor del ICA en una base de datos PostgreSQL; y se incluyó la librería PostGis para el manejo de data espacial de ubicación geográfica y los cálculos de distan cia entre el usuario y los s centros de e salud.

La base de datos se estructuró en cuatro (4) tablas que contienen toda la información de los centros de salud, categorías y servicios prestados por estos. En la figura 7 se muestra el diagrama Entidad-Relación del modelo de datos.

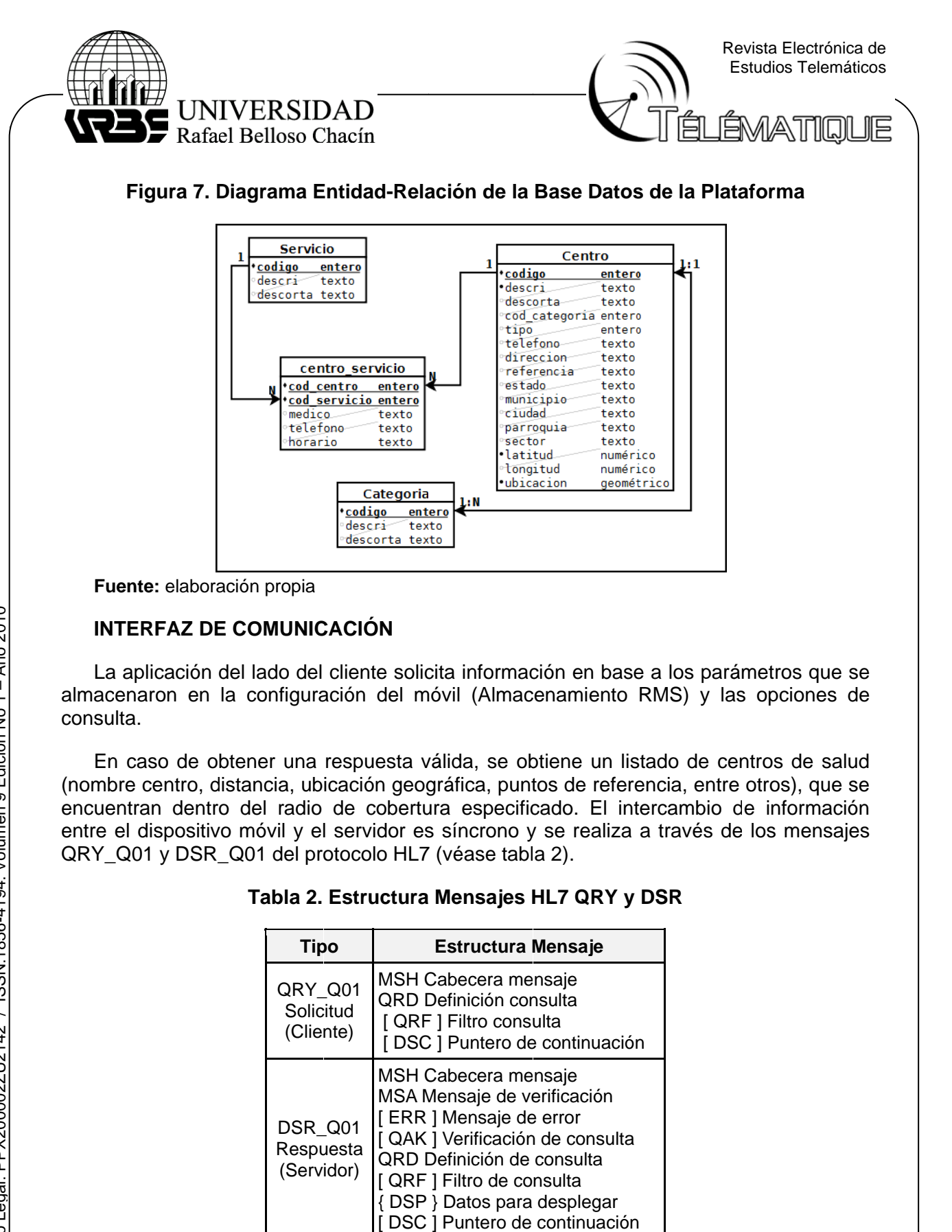

**Fuente:** elaboración propia

# INTERFAZ DE COMUNICACIÓN

La aplicación del lado del cliente solicita información en base a los parámetros que se almacenaron en la configuración del móvil (Almacenamiento RMS) y las opciones de consu lta.

En caso de obtener una respuesta válida, se obtiene un listado de centros de salud (nombre centro, distancia, ubicación geográfica, puntos de referencia, entre otros), que se encuentran dentro del radio de cobertura especificado. El intercambio de información entre el dispositivo móvil y el servidor es síncrono y se realiza a través de los mensajes QRY\_Q01 y DSR\_Q01 del protocolo HL7 (véase tabla 2).

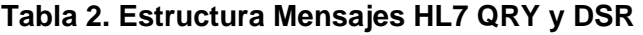

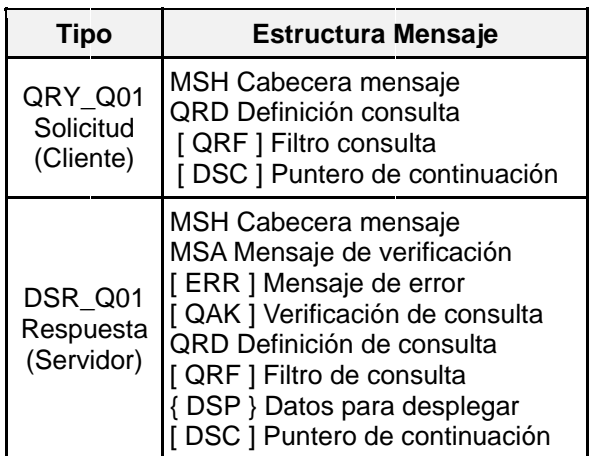

**Fuente:** elaboración propia

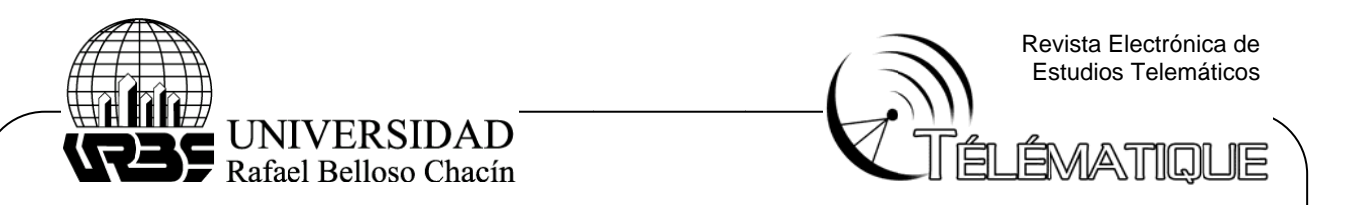

Antes de realizar una consulta el usuario móvil debe obtener su ubicación geográfica (latitud y longitud) a través del GPS. A partir de ese momento puede realizar tres tipos de consulta: General, Categoría y Servicios. La consulta general requiere únicamente la especificación del radio de cobertura que desea el usuario (entre 500 mts y 50 km).

Para la consulta por categoría, además del radio de cobertura, el usuario selecciona un tipo de centro (hospital, clínica, ambulatorio, entre otros). En el caso de consulta por servicio, el usuario selecciona un servicio o especialidad (traumatología, cardiología, pediatría, ginecología, rayos X, entre otros).

La aplicación Java ME construye un mensaje QRY\_Q01 en formato XML, lo envía a través un cliente de servicio web por una conexión HTTP al servidor en internet. El mensaje QRY\_Q01 contiene los parámetros de consulta en el segmento QRF (tipo consulta, longitud, latitud, radio de cobertura, categoría de centro, servicio o especialidad). En la figura 8 se muestra una porción del mensaje QRY\_Q01.

#### **Figura 8. Mensaje de consulta QRY\_Q01**

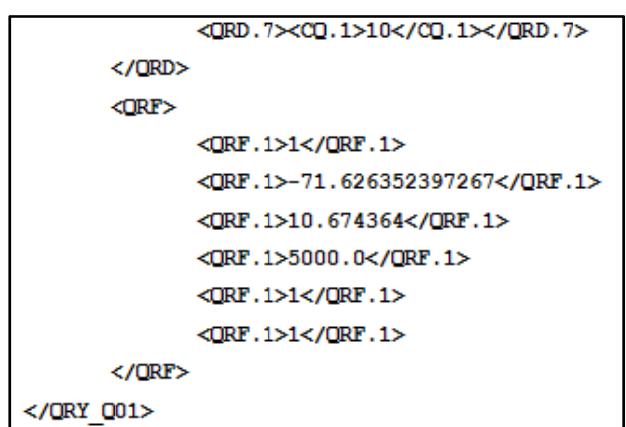

**Fuente:** elaboración propia

Del lado del servidor en internet se encuentra una aplicación desplegada en un contenedor EJB (GlassFish) esperando solicitudes de los usuarios. La aplicación EJB está compuesta por tres componentes EJB sin estado:

1.-Servicio web: se encarga de recibir y procesar el mensaje QRY\_Q01 a través de la interfaz de programación HAPI HL7. Construye y devuelve el mensaje DSR\_Q01 con el listado de centros de salud.

2.-Despachador: recibe los parámetros del servicio web, selecciona el tipo de consulta y pasa los parámetros al componente buscador. Recibe los resultados de este y los entrega al servicio web.

3.-Buscador: recibe del despachador el tipo de consulta, construye de manera dinámica una sentencia SQL, se conecta a la base de datos, ejecuta la consulta parametrizada, obtiene la lista de centros de salud dentro del radio de cobertura y los devuelve al despachador.

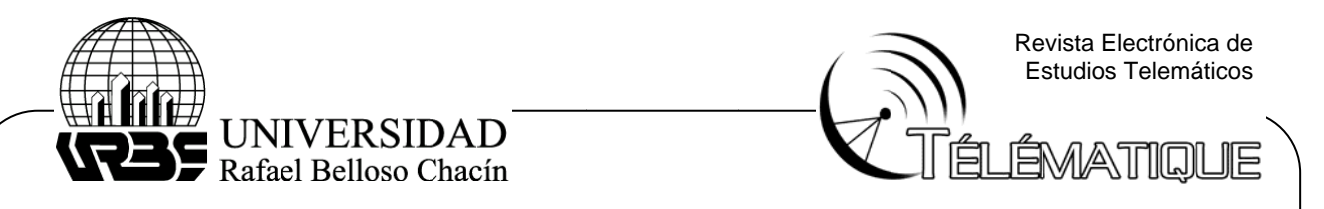

En la figura 9 se muestra una porción del mensaje de respuesta DSR\_Q01. El segmento DSP contiene los datos del centro de salud. Cada segmento DSP contiene un dato relacionado con un centro y para cada centro se utilizan 11 segmentos DSP.

### **Figura 9. Mensaje de respuesta DSR\_Q01**

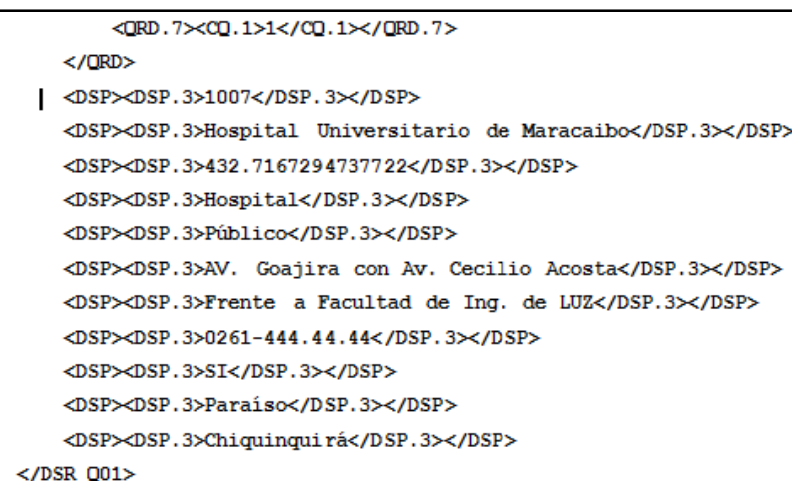

#### **Fuente:** elaboración propia

Este mensaje es recibido por el cliente de servicio web de la aplicación móvil que procesa el mensaje DSR\_Q01 en formato XML, extrae los datos, construye el listado y lo despliega en la pantalla del teléfono móvil. En la figura 10 se presenta el listado de centros de salud de una consulta en la pantalla del teléfono móvil.

### Figura 10. Resultados de una consulta en el teléfono móvil

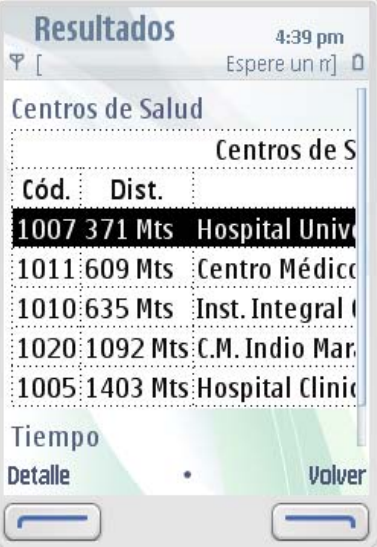

**Fuente:** elaboración propia

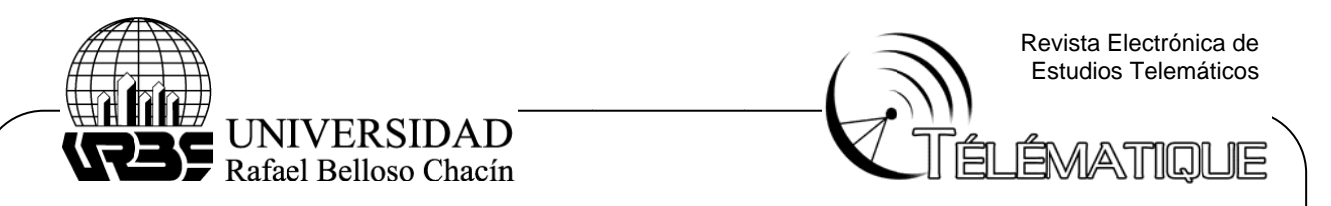

En la figura 11 se muestra el proceso completo de intercambio de información desde la solicitud del usuario hasta el despliegue del listado de centros de salud (los que se encontraban en el radio de cobertura) en la pantalla del móvil.

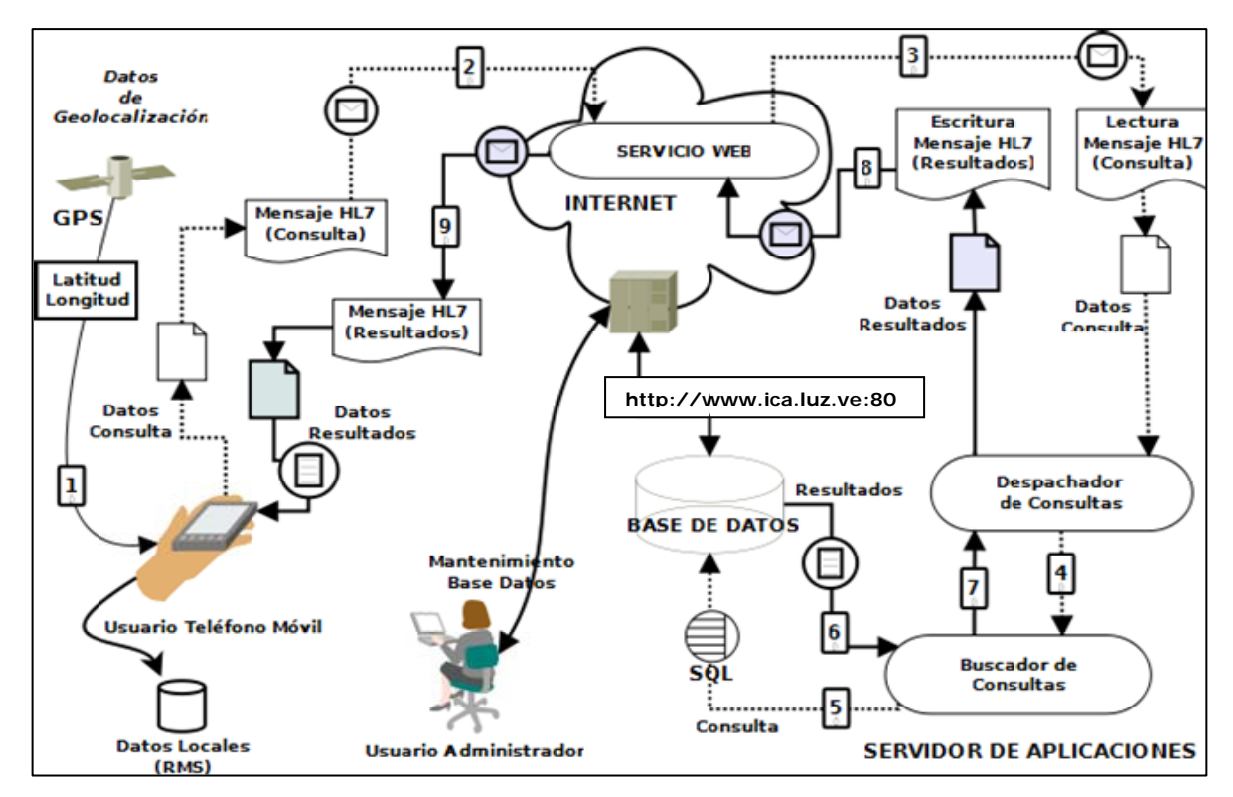

## Figura 11. Plataforma de Geolocalización de Centros de Salud

**Fuente:** elaboración propia

## **VA ALIDACIÓN DE LA PLA ATAFORMA A**

La validación de la plataforma se realizó a través de un conjunto de pruebas. Para lograr este propósito se tomaron como base los casos de uso y los procesos internos, transparentes al usuario, para diseñar un conjunto de casos de prueba que abordan aspectos como: funcionamiento de los componentes de la plataforma que pertenecen a la aplicación que se ejecuta en el teléfono móvil, la aplicación del lado del servidor (EJB) y todos los proceso s de comun icación entre e estos.

Las pruebas finales se centraron en el cálculo y registro de las coordenadas geográficas de los centros de salud piloto, los tiempos de sincronización del GPS del móvil, los tiempos de ubicación geográfica del usuario, los tiempos de solicitud/respuesta de las consultas para obtener el listado de centros de salud más cercanos al usuario y las distancias de separación entre estos.

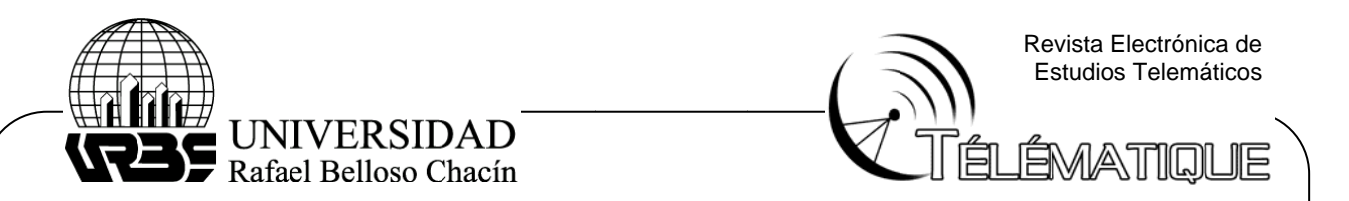

Se seleccionó un conjunto de 27 centros de salud piloto distribuidos en el área urbana de la ciudad de Maracaibo. Se procedió al cálculo y registro de las coordenadas geográficas (latitud y longitud) de cada centro de salud. Estas se almacenaron en la base de datos. Un procedimiento almacenado (Store Procedure) en la tabla de centros se encargó de actualizar el campo de tipo geométrico ubicación que se utiliza para el cálculo de distancia entre usuario y centros.

Después de obtener el listado completo de coordenadas, se utilizó la aplicación Google Earth para marcar los centros de salud piloto localizados por la plataforma (véase figura 12) y tener un sistema de referencia. Con esta información cargada en la base de datos, se procedió a realizar las 36 consultas desde cuatro (4) puntos diferentes de la ciudad para obtener los listados de los centros más cercanos a esos puntos s.

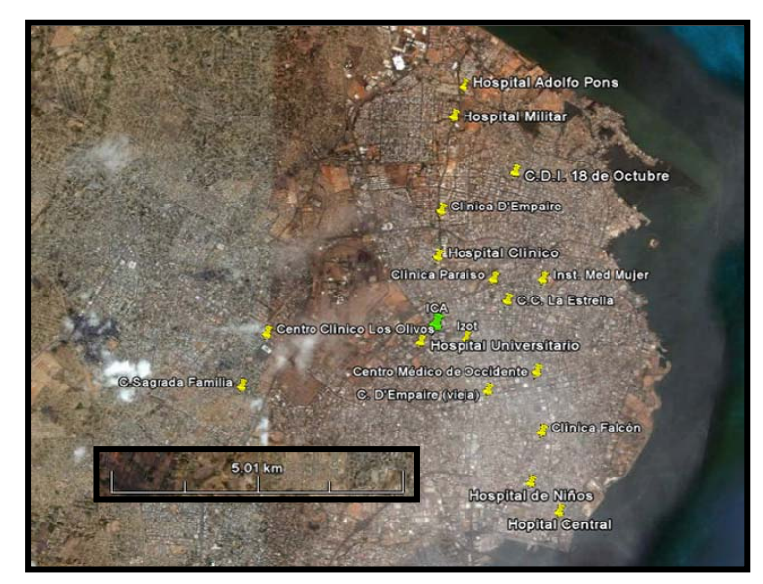

#### **Figura 12. Centros de salud localizados por la Plataforma**

**Fuente:** elaboración propia

### **RE ESULTADO S**

En la tabla 3 se presentan los resultados promedio de diferencias en ubicaciones y distancias usuario-centros de salud; así como los tiempos requeridos para las operaciones de ubicación y consulta. Estos resultados se derivan del promedio de todos los resultados obtenidos por la plataforma tanto en ubicación como en consulta.

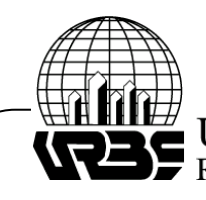

UNIVERSIDAD<br>Rafael Belloso Chacín

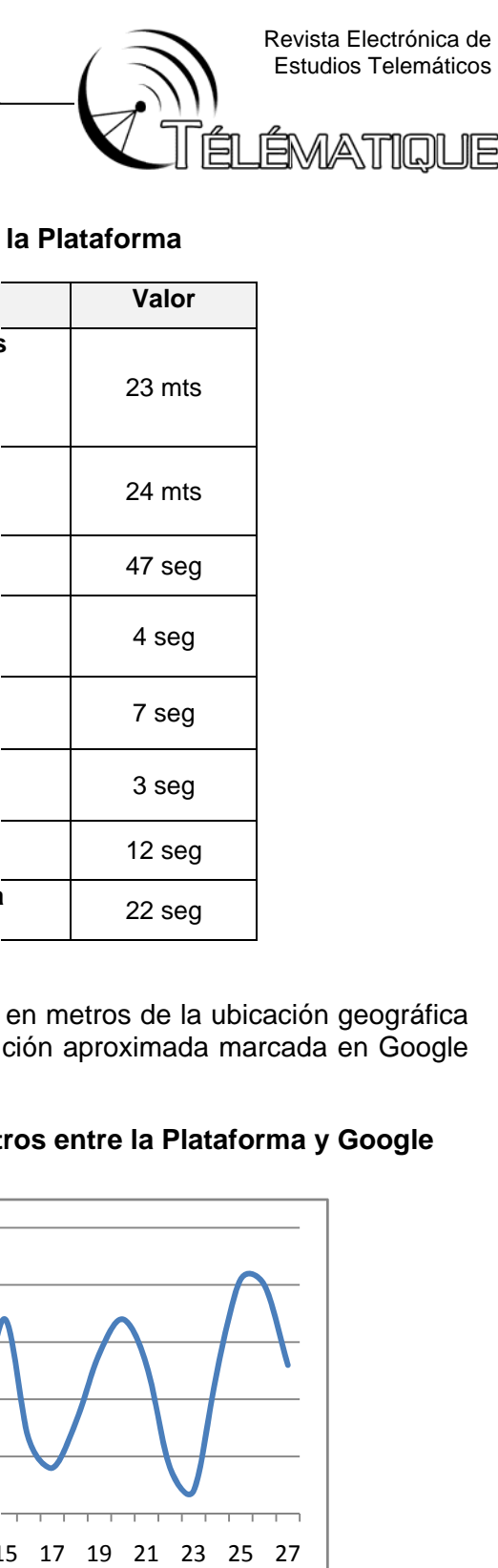

## Tabla 3. Rendimiento de la Plataforma

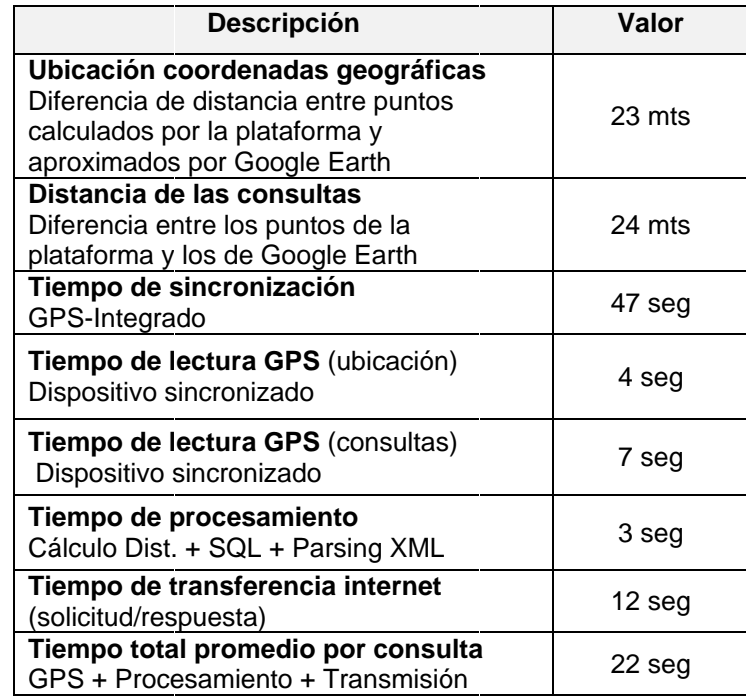

**Fuente:** elaboración propia

En la figura 13 se muestra la diferencia absoluta en metros de la ubicación geográfica de cada centro calculada por la plataforma y la posición aproximada marcada en Google Earth (véase tabla 4).

## Figura 13. Diferencias de ubicación de los centros entre la Plataforma y Google **Earth**

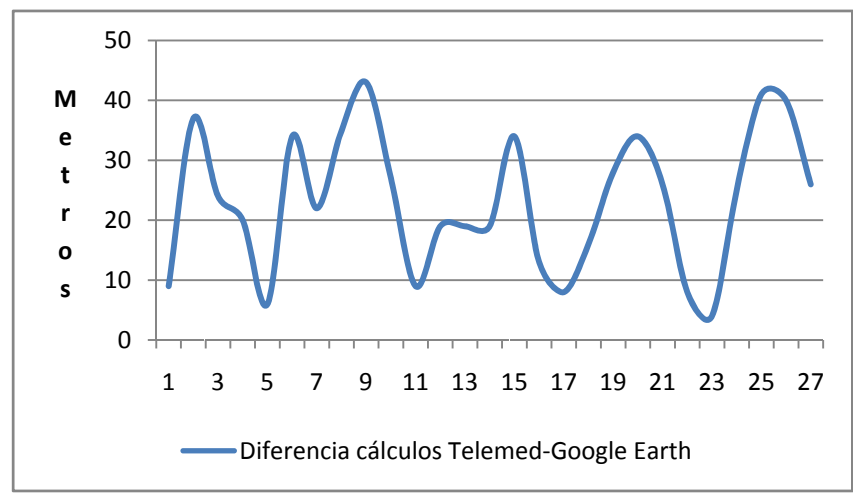

**Fuente:** elaboración propia

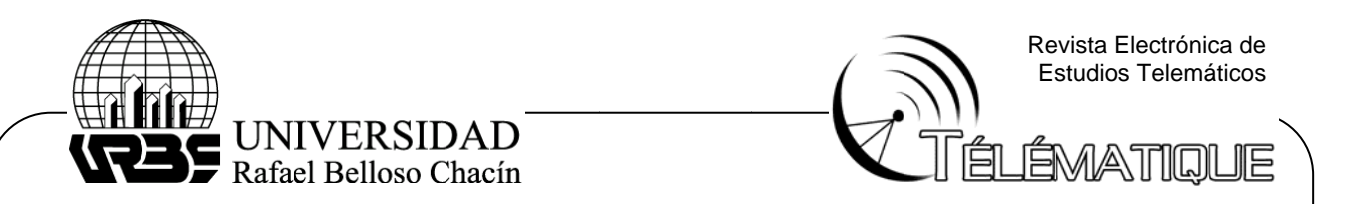

En la figura 14 se muestra la ubicación del Hospital Universitario de Maracaibo, calculada por la plataforma (amarilla) y la ubicación marcada en un mapa Google Earth en el lugar aproximado donde se calculó la posición (rojo).

En la tabla 5 se presentan los resultados obtenidos durante la fase de consultas desde los cuatro puntos piloto. Seguidamente las figuras 15 y 16 muestran las imágenes de dos consultas realizadas con la plataforma, una desde el ICA y otra desde la Plaza 18 de Octubre. Los resultados obtenidos se encuentran dentro los requerimientos establecidos al inicio de la investigación.

### Figura 14. Diferencias en la ubicación entre la Plataforma y Google Earth

Google Earth

Telemed

 $71 m$ 

Punto localizado por la Plataforma (amarillo) N okia N78 y GPS

Hospital Universitario de Maracaibo

Estacionamiento del hospital. Lugar aproximado dónde se tomó la medida con Google Earth (rojo) D Diferencia de 34,7 7 metros

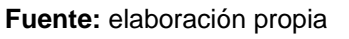

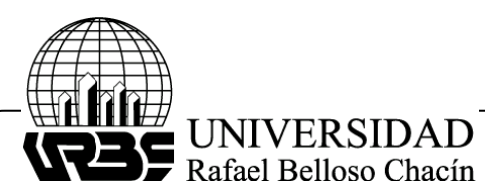

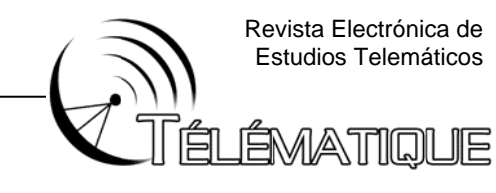

### **Tabla 4. R Resultados de ubicació ón de centro os de salud d con la Pla taforma y Go oogle Earth**

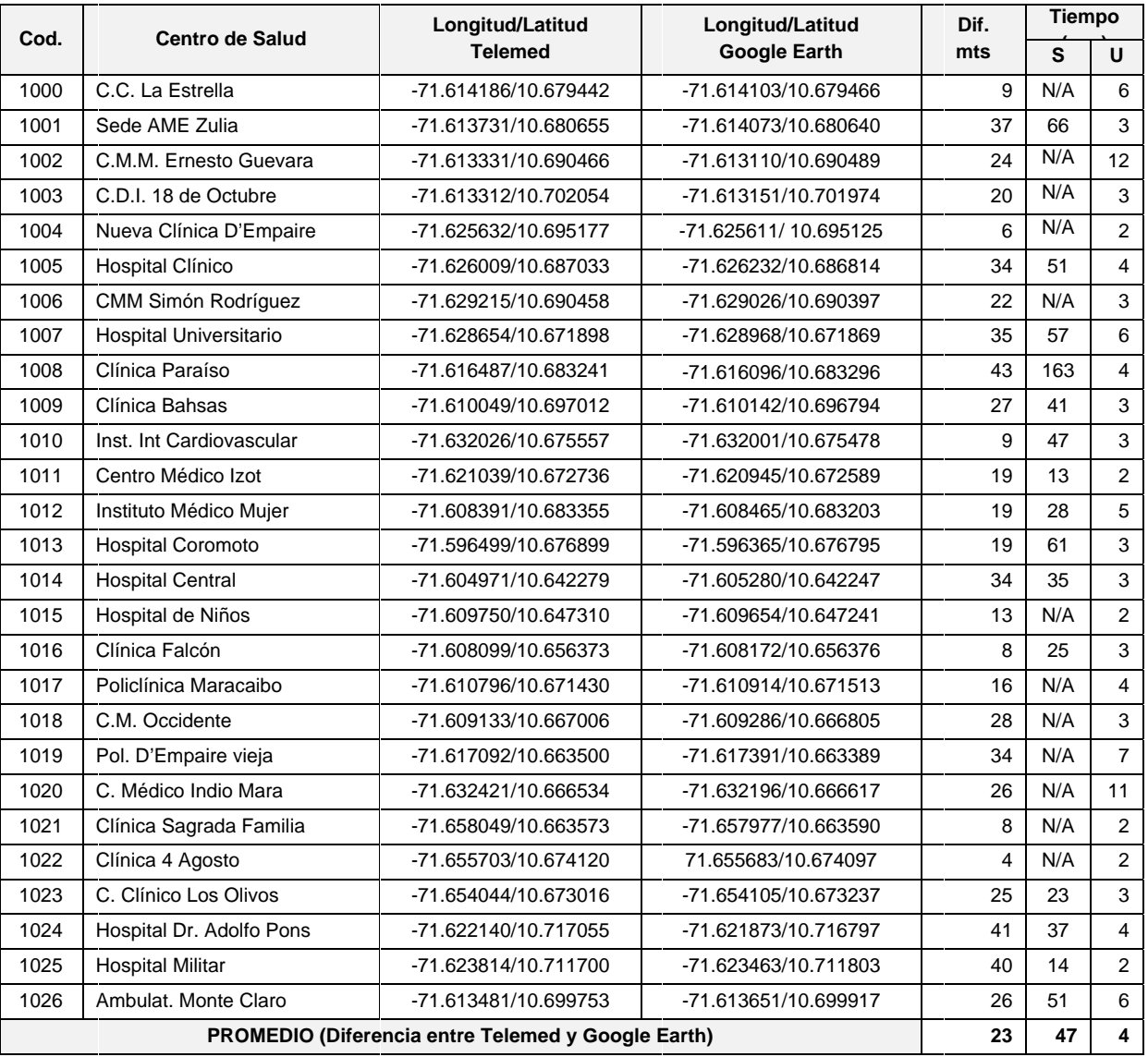

### **Fuente:** elaboración propia

Nota: del re ubicación del usuario. Cod.=Códig eceptor GPS go centro de S del teléfo e salud Dif= ono móvil, T =Diferencia e Tiempo U=L en metros, Localización Tiempo S=S de las coo Sincronizaci ordenadas ón de

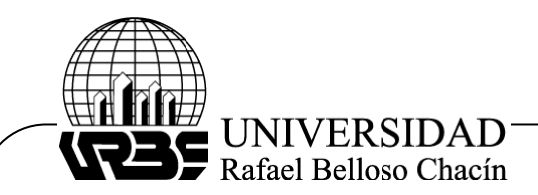

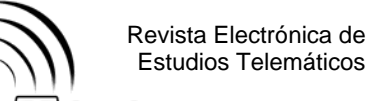

**JÉMATIQUE** ÓΝ

### **T abla 5. Resultados de consultas realizadas con de la plataforma**

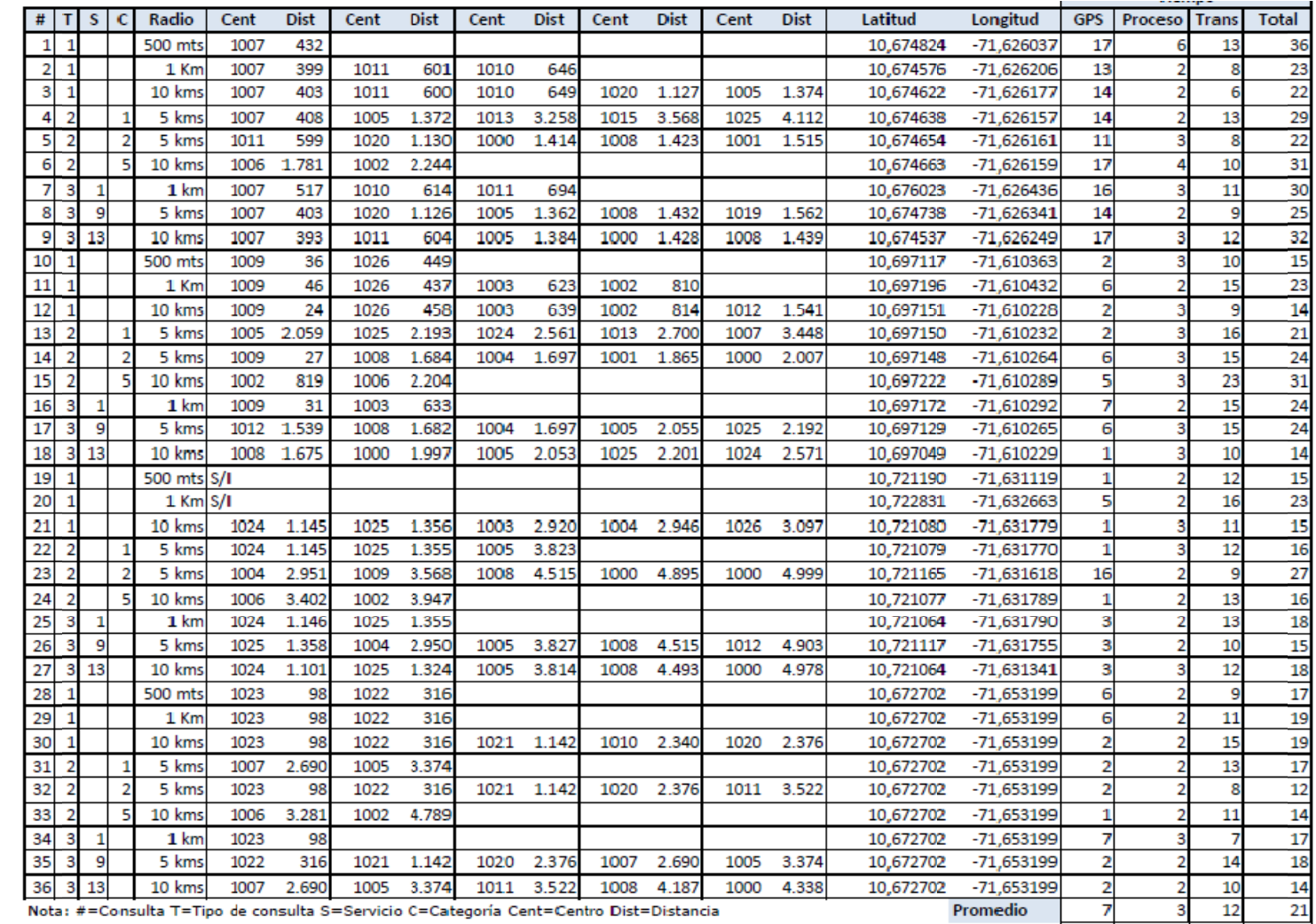

**Fuente:** ela boración propia

മ

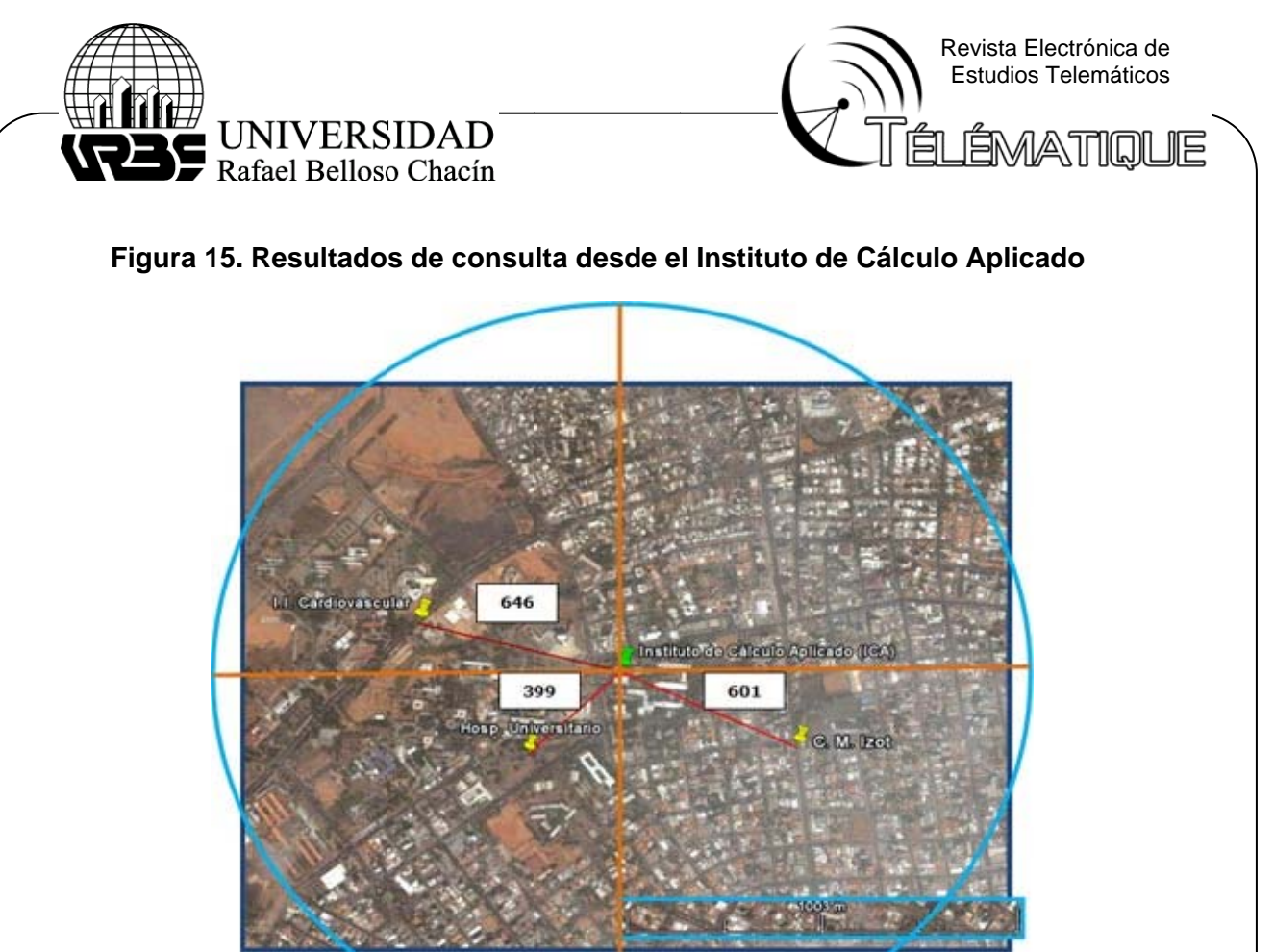

Fuente: elaboración propia

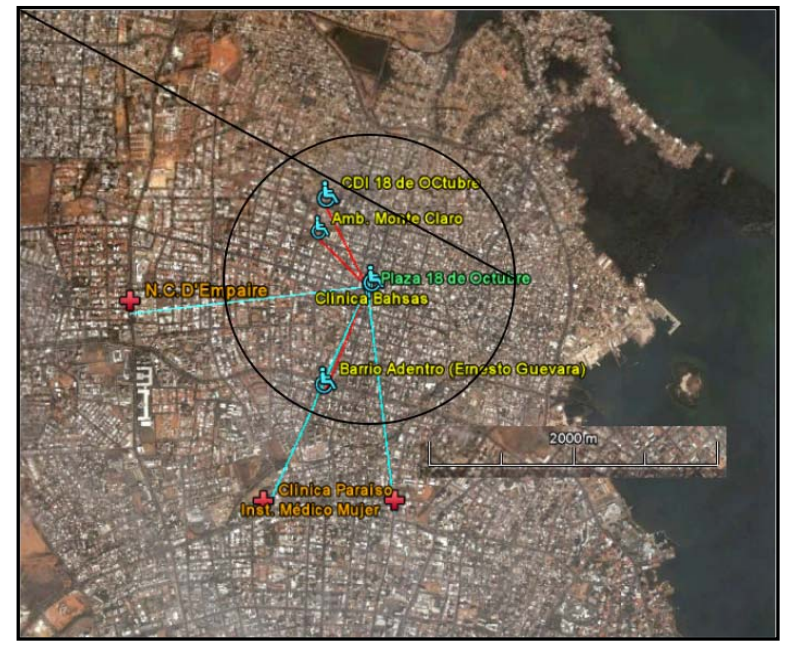

### Figura 16. Resultados de consulta desde la Plaza 18 de Octubre

**Fue ente:** elabora ción propia

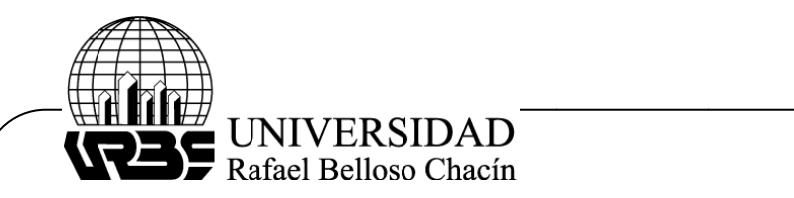

el Instituto de Cálculo Aplicado en las que el Hospital Universitario quedó seleccionado; es decir, dentro del radio de cobertura especificado en las consultas. Todas estas consultas fueron realizadas desde el mismo punto (variación inferior a 1 me tro). En la figura 17 se muestran los resultados de siete (7) consultas realizadas desde

Revista Electrónica de Es studios Telemá áticos

ÉMATIQI

diversas razones que de manera aislada o en conjunto afectan el cálculo (sincronización de los relojes de los satélites, ligero desplazamiento de la órbita de uno de los satélites, ruidos e interferencias, inyección de error del Departamento de Defensa de los EE.UU, entre otros). Sin embargo, la diferencia resultante no afecta la calidad de la información ya que lo que se requiere es la ubicación aproximada del centro de salud. Se puede observar la variación de las distancias. Estas diferencias resultan por

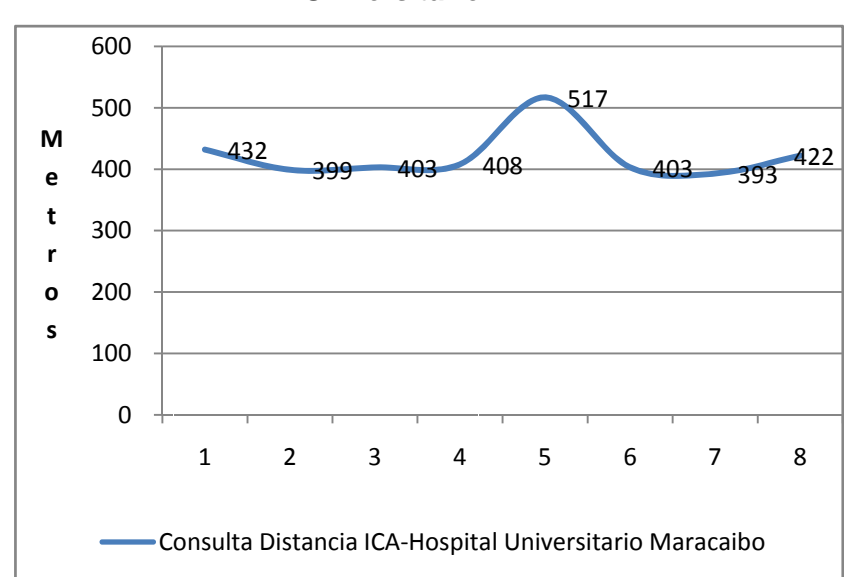

Figura 17. Distancias obtenidas en las consultas desde el ICA al Hospital **Un niversitario o**

#### **Fuente:** elaboración propia

de los satélites de 47 segundos. Una vez sincronizado el dispositivo GPS, el tiempo promedio de cálculo de la ubicación del usuario fue de 4 segundos. En la figura 18 se muestra los tiempos de cálculo de ubicación geográfica de los 27 centros piloto. Se puede observar que fuera de dos (2) picos, el tiempo de cálculo se mantuvo relativamente constante en un rango entre 2 a 6 segundos. La aplicación móvil requirió de un tiempo promedio de sincronización de la señal

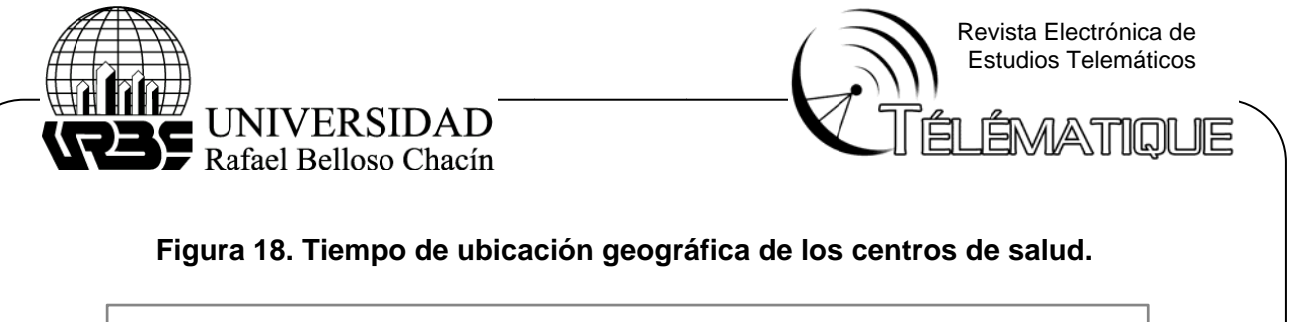

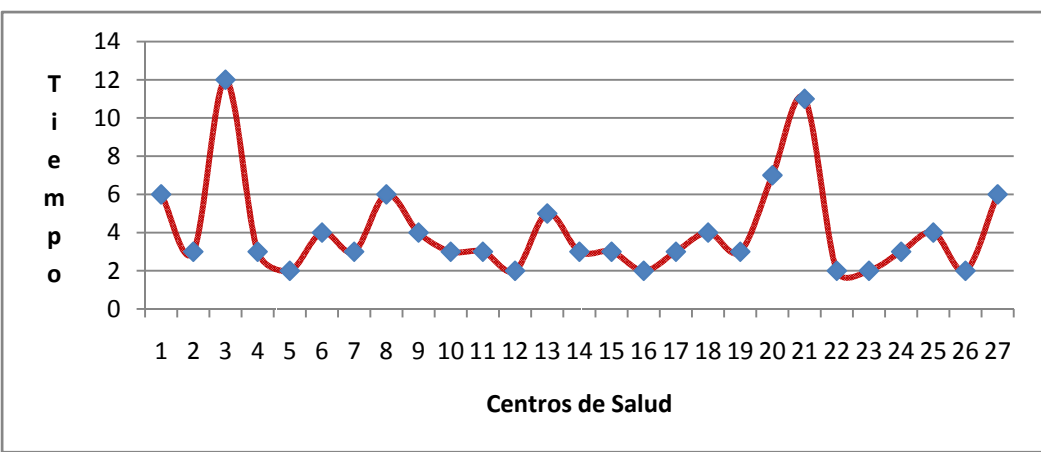

Fuente: elaboración propia

(verde), transmisión de solicitud/respuesta a través de internet (celeste), procesamiento (amarillo) y tiempo total (rojo). El tiempo promedio total por consulta fue de 22 segundos (dentro de las especificaciones de calidad establecidas). En la figura 19 se muestran los tiempos requeridos para la ubicación del usuario

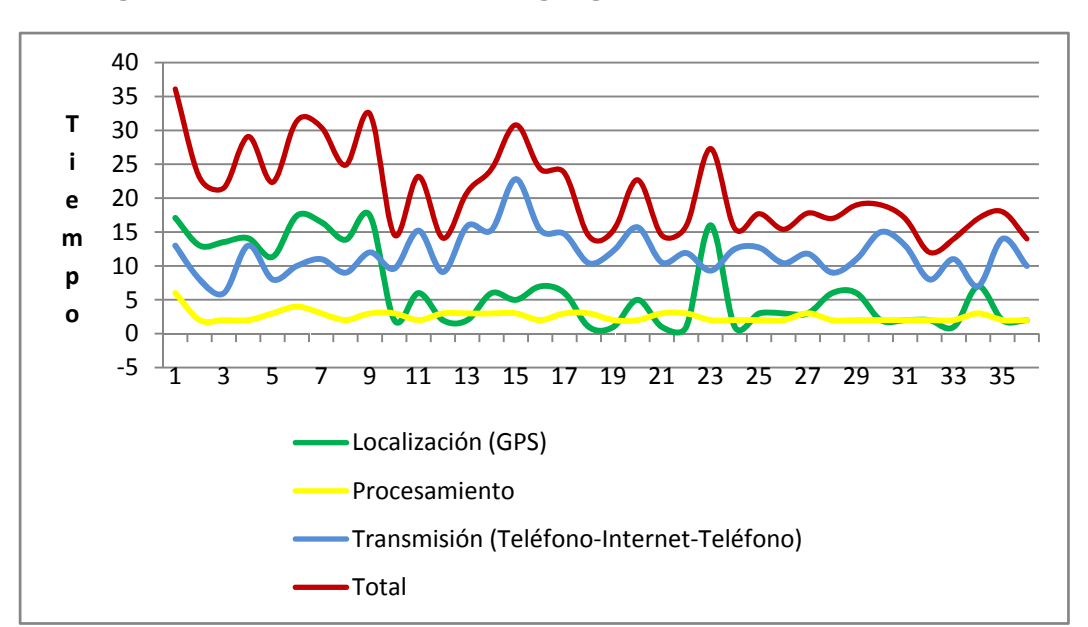

Figura 19. Tiempo de ubicación geográfica de los centros de salud

**Fue ente:** elabora ción propia

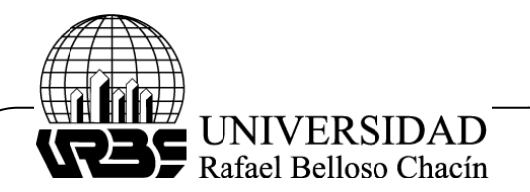

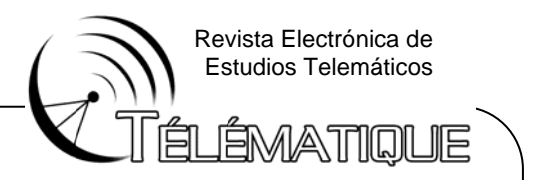

menores). La razón del descenso es que los primeros nueve (9) valores pertenecen a las consultas realizadas desde el ICA. Éstas se realizaron al interno del edificio; por lo tanto, dada la naturaleza de la señal GPS, requirió de mayor tiempo (verde) y afectó el tiempo de consulta desde ese punto. Se puede notar que la curva desciende hacia valores más óptimos (tiempos

## **CONCLUS IONES**

salud y tiempos de respuesta; se encuentran dentro el nivel de rendimiento especificado al inicio del trabajo para un servicio de geolocalización de este tipo (diferencias de distancia inferiores a 100 metros y tiempos de respuesta inferiores a los 60 segundos). La herramienta Google Earth demostró ser muy útil como sistema de referencia. 1. Los resultados de ubicación geográfica, consultas de distancias a centros de

la naturaleza de la señal GPS, en cuanto a cálculo de distancias y tiempos se refiere. Varias son las fuentes que pudieron introducir errores: la inyección de error introducida por el Departamento de Defensa de EE.UU, la información transmitida por señales radio, obstrucciones locales antes de llegar al receptor y desviación ligera de los satélites de las órbitas predichas. 2. Se presentó un porcentaje mínimo de resultados fuera de lo especificado dada

cuando la actividad se realizaba al interno de estructuras físicas. Sin embargo, las primeras pruebas se realizaron dentro del edificio donde funciona el ICA, obteniéndose tiempos de lectura promedio del orden de los 17 segundos, que para ser GPS, no son desdeñables. También se logró la lectura de las coordenadas geográficas al interno de la cúpula del Centro Comercial Sambil con un promedio de 5 seg gundos. 3. La lectura del GPS, como previsto, se dificultó y falló de manera constante

construcción e implementación de la plataforma de geolocalización, permitió el desarrollo, pruebas y evaluación de la plataforma de manera integral y efectiva. 4. La tecnología Java (ME y EE) demostró ser una herramienta válida para la

mensajería HL7 fue tecnológica y estratégicamente válida. Tecnológicamente, la independencia de las aplicaciones cliente y servidor, permitió un desarrollo rápido y des sacoplado. 5. La selección de una arquitectura SOA para la transmisión y recepción de

desarrollador pueda implementar una interfaz para acceder a la información de centros de salud que se encuentra en el servidor (proveedor) desarrollando su propio cliente (consumidor) con cualquier tecnología móvil. Lo único que requiere es el archivo WSDL con las especificaciones del servicio web y la estructura de los mensajes HL7. La librería HAPI de HL7 cumplió su trabajo de manera efectiva. En cuanto a estrategia se refiere, este tipo de soluciones permite que cualquier

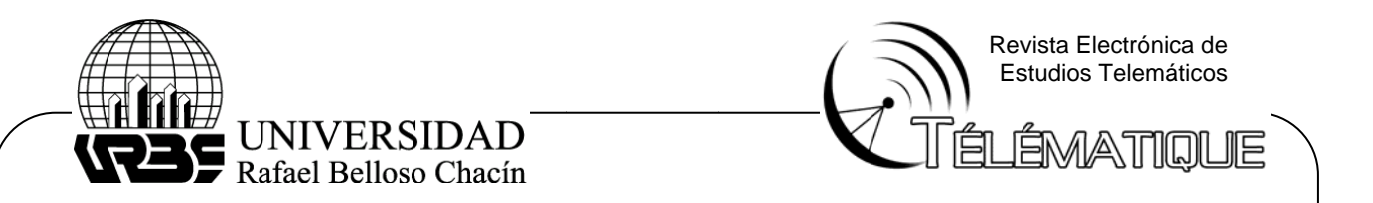

Servidor PostgreSQL para una alta prestación en cuanto al costo computacional y de consulta a la base de datos; requiriendo un promedio de 3 segundos por consulta. dor GlassFish se integró de manera efectiva y transparente con el

componentes software, la mayoría de software libre, el costo de los servicios telefónicos actuales, el precio asequible de un teléfono móvil de alta prestación (Nokia N78) y una aplicación versátil y compacta, permitieron la creación de una plataforma de comunicación confiable y rápida implementando el protocolo HL7 para ofrecer un servicio público de localización de centros de salud. 6. El Servi<br>rvidor Postg<br>nsulta a la bi<br>7. La conju<br>mponentes<br>efónicos actual<br>comunicaci<br>rvicio públicos<br>EFERENCIA<br>Forouzan, E<br>paña. McGrandica<br>Conesa, P.<br>paña. McGrandica<br>Conesa, P.<br>paña. Thons<br>Roldán, D.<br>4.<br>Barzanallan<br>t 7. La conjunción de una infraestructura hardware de bajo costo, la integración de

## **RE FERENCIAS S BIBLIOGR RÁFICAS**

[1] Forouzan, B. (2007). Transmisión de datos y redes de comunicación. 4ta. Edición. España. McGraw Hill.

[2] Conesa, P. y Huidobro, J. (2006). Tecnologías Avanzadas de Telecomunicaciones. España. Thonsom Editores.

[3] Roldán, D. (2005). Comunicaciones inalámbricas. México. AlfaOmega Grupo Editor S.A A.

[4] Barzanallana, R. (2010). Asignatura Informática aplicada al Trabajo Social. Guía de Estudios. http://www.um.es/docencia/barzana/IATS/lats08.html. Consulta: 21/06/ 2010. Docume nto en línea. **Disponible** e en n:

[5] Reyes, J. y Casas, V. (2010). Guía de Estudio Sistema de Posicionamiento Global. Venezuela. Editorial de la Facultad de Ingeniería de Universidad Central de Venezuela.

[6] Health Level Seven Inc. (2007). HL7 Additional Information Specification Implementation Guide. Release 3.0 Based on HL7 CDA Standard Release 2.0. Documento Documento en línea. Disponible en en<br>http://www.hl7.org/Library/Committees/ca/CDAR2AIS0000R030 ImplementationGuide Draft.pdf Consulta: 11/11/2009. <u>http://www.hl7.org/Library/Committees/ca/CDAR2AIS0000R030\_ImplementationGuide</u><br><u>Draft.pdf</u> Consulta: 11/11/2009.<br>[7] Asociación Civil HL7 Argentina (2009). Introducción al mundo de los estándares. en línea. Di sponible en:

Curso HL7 abierto a la comunidad iberoamericana. Edición de abril de 2009. Documento Documento en línea. Disponible<br>
http://www.telemedicina.buap.mx/Archivos/Estandar 3.pdf Consulta: 28/03/ 2010. en línea. Di sponible en:

[8] Schildt, H. (2007). Fundamentos de Java. 3ra Edición. México. McGraw Hill.

[9] Oracle Technology Network (2010). Java ME Technical Documentation. Documento en línea. Disponible en: http://download-llnw.oracle.com/javame/ Consulta: 05/ /08/2010.

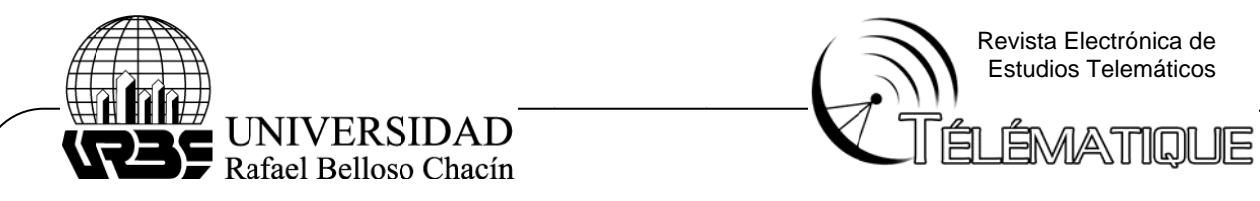

[10] Rincón, A. (2008). Implementación de un sistema para la administración de servicios web en telefonía móvil a través de la plataforma J2ME. Trabajo de Grado. Facultad de Ingeniería de la Universidad de Pamplona. Colombia. )] Rincón, A<br>rvicios web e<br>cultad de Ing<br>l] Zakas, N. (

[11] Zakas, N. (2007). Profesional Ajax. España. Ediciones Anaya.